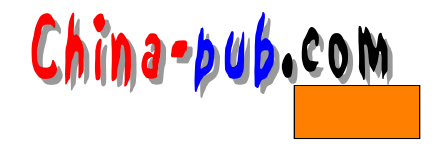

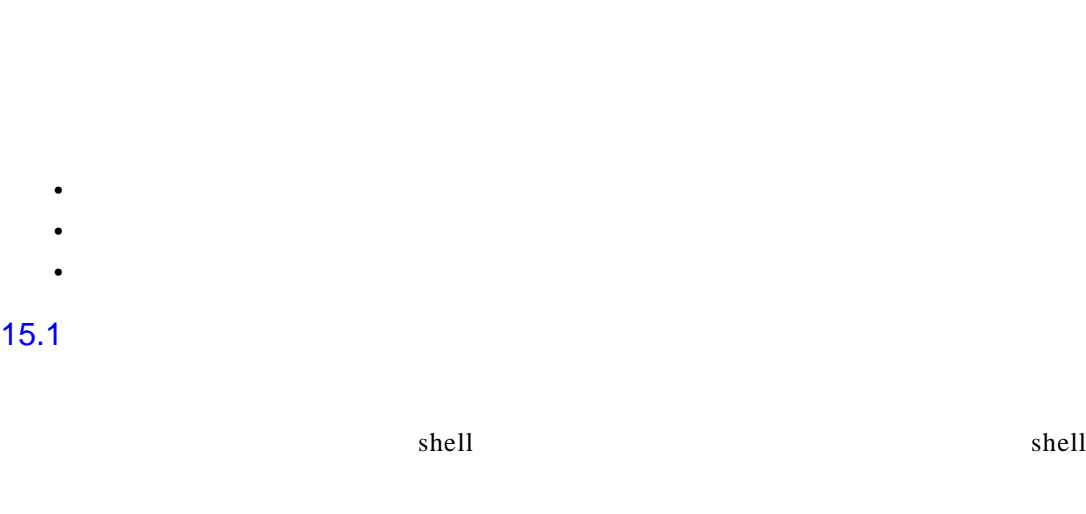

15

\$ echo Hit the star button to exit \* Hit the star button to exit DIR\_COLORS HOSTNAME Muttrc X11 adjtime aliases alias  $\ddotsc$  $*$  shell shell \$ echo "Hit the star button to exit \*" Hit the star button to exit \*  $15-1$  $15-1$  shell

" " 双引号 反引号 ' '  $\sim$  '  $\sim$  '

 $15.2$ 

 $15.1$ 

使用双引号可引用除字符 \$ ` \外的任意字符或字符串。这些特殊字符分别为美元符号,

 $shell$ 

\$ STRING="MAY DAY, MAY DAY, GOING DOWN" \$ echo "\$STRING" MAY DAY, MAY DAY, GOING DOWN

\$ echo \$STRING MAY DAY, MAY DAY, GOING DOWN

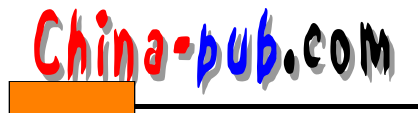

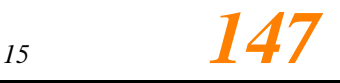

mydate \$ MYDATE="date" \$ echo \$MYDATE date shell "" mydate date date grep "Davey Wire" grep "Davey" Wire" \$ grep "Davey Wire" /etc/passwd  $\ddot{\phantom{a}}$ grep: Wire: No such file or directory  $shell$ \$ grep "Davey Wire" /etc/passwd davyboy: 9sdJUK2s:106:Davey Wire:/home/ap  $\mathbb{R}$  shell  $$8$  boy  $$BOY$ \$ BOY="bov" \$ echo " The \$BOY did well" The boy did well \$ echo " The "\$BOY" did well" The boy did well  $15.3$  $shell$ 

\$ GIRL='girl' \$ echo "The '\$GIRL' did well" The 'girl' did well

## $15.4$

 $shell$ 

 $\text{shell}$  he l o she l o h e l o h e l o h e l o h e l o h e l o \$ echo 'hello' sh: hello: command not found date \$ echo 'date' Sun May 16 16:40:19 GMT 1999

*148 第三部分*

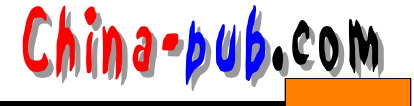

m y date

\$ date +%A" the "%e" of "%B" "%Y Sunday the 16 of May 1999

my date

\$ mydate='date +%A" the "%e" of "%B" "%Y' \$ echo \$mydate Sunday the 16 of May 1999

date mydate

\$ mydate='date' \$ echo \$mydate Sun May 16 16:48:16 GMT 1999

\$ echo "The date today is 'date'" The date today is Sun May 16 16:56:53 GMT 1999

\$ echo "There are 'who | wc -1' users on the system" There are 13 users on the system

 $shell$ 

 $15.5$ 

 $\text{shell}$ 

 $& * + \wedge$  \$ ` " | ? e cho<sup>\*</sup>

\$ echo \*

conf.linuxconf conf.modules cron.daily cron.hourly cron.monthly cron.weekly crontab csh.cshrc default dosemu.conf dosemu.users exports fdprm fstab gettydefs gpm-root.c onf group group- host.conf hosts hosts.allow hosts.deny httpd inetd  $\ddots$ 

**\$ echo \\* \***

 $$\$$  shell ID

\$ \$

 $$$  echo  $$$ 284  $$echo \ \ $$$ \$\$

 $\bf ASCII$  shell

\$ echo " This is a copyright 251 sign" This is a copyright  $\sqrt{251}$  sign \$ echo " This is a copyright \251 sign" This is a copyright  $\oslash$  sign

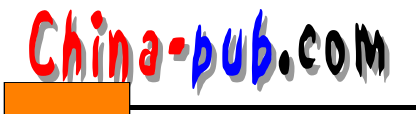

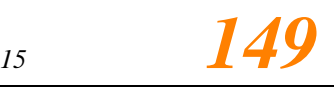

LINUX ……

 $-e$ \$ echo -e "This is a copyright \251 sign" This is a copyright  $\mathbb O$  sign

使用命令e x p r时,用\*表示乘法会出现错误,在\*前加上反斜线才会正确。 \$ expr  $12 \div 12$ 

expr: syntax error

\$ expr 12  $\backslash *$  12 144

echo  $$19.99$ 

 $\$\$ 

\$ echo "That video looks a good price for \$19.99" That video looks a good price for 9.99

 $\mathbb{S}$ 

\$ echo "That video looks a good price for \\$19.99" That video looks a good price for \$19.99

 $15.6$ 

 $1)$ 

 $2)$